**Anlage 3a: Inbetriebnahme Erzeugungseinheit < 135 kW**

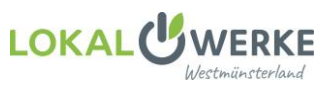

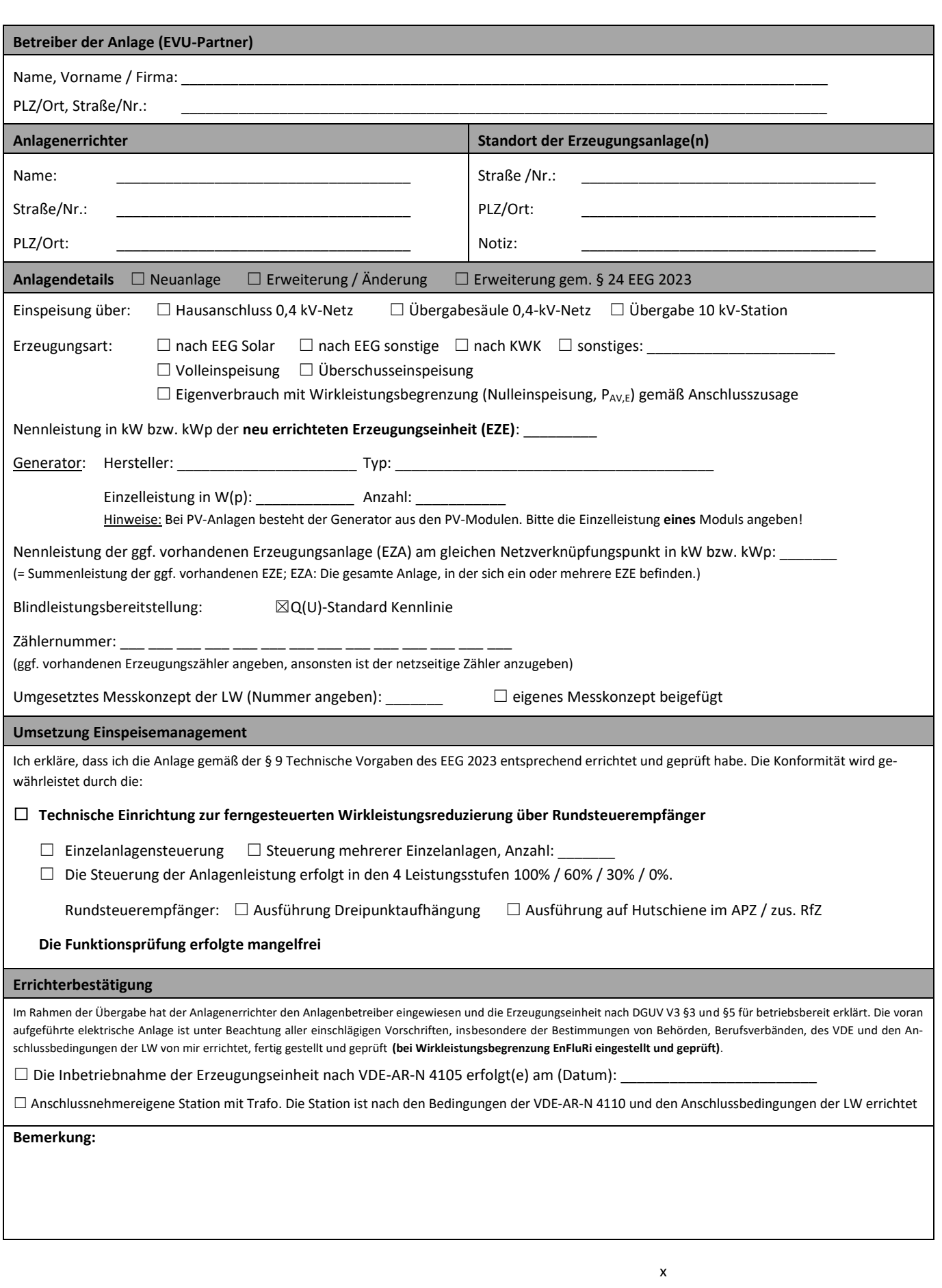

Ort / Datum Verantwortliche Elektrofachkraft (Name in Blockschrift)